### **Pre-Class Quiz**

| Question 1                                                                                                    | 1 pts |
|----------------------------------------------------------------------------------------------------|-------|
| On Page 369, the textbook explains how the volume of a solid can be approximated by cylindrical solids.  In each sentence, <b>choose the correct option</b> .              | e     |
| $ullet$ the exact volume / an approximation of the volume $^{ullet}$ of the solid.                                                                                         |       |
| • $\Delta x_k$ is the $oxed{f base}$ area / height / volume $oldsymbol{	imes}$ of the $k$ -th cylinde                                                                      | r.    |
| + $A(x_k)$ is the $oxed{f base}$ base area / height / volume $oldsymbol{^{f v}}$ of the $k$ -th cylind                                                                     | ler.  |
| + $A(x_k)\Delta x_k$ is the $egin{array}{cccccccccccccccccccccccccccccccccccc$                                                                                             |       |
| cylinder. $\bullet \ \sum_{k=1}^n A(x_k) \Delta x_k \ \text{ is } \boxed{ \frac{\text{the exact volume } /}{\text{an approximation of the volume}}} \ \text{of the solid}$ |       |

### **Pre-Class Quiz**

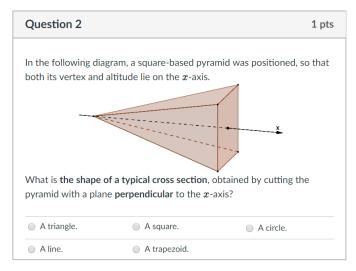

### **Pre-Class Quiz**

### Question 3 1 pts

The following pyramid has height  ${\bf 4}$  and a square base of side length  ${\bf 2}$ . It is positioned, so that its vertex is at the origin, and its altitude lies on the  ${\bf x}$ -axis.

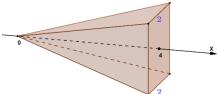

What is the function A(x), representing the area of a cross section at x? (See Example 1 on pages 369-370.)

$$A(x)=rac{x^2}{2}$$

$$A(x)=rac{x^2}{16}$$

$$A(x) = \frac{x^2}{4}$$

$${}^{igorphi}$$
  $A(x)=2x^2$ 

$$\bigcirc A(x) = 4x^2$$

### **Pre-Class Quiz**

#### Question 4 1 pts

Find the volume of the solid obtained by revolving the region between the x-axis and the curve  $y=1-x^2$  around the x-axis. Round your answer to two decimal places.

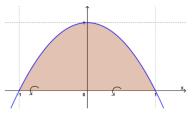

(<u>Hints</u>: Are the cross sections disks or washers? What is the area of a cross section at x?)

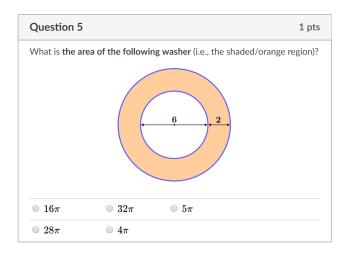

## Example: The Limit of a Function Post-Class Quiz

### Question 1 1 pts

The region between the curve  $y=6x-x^2$  and the x-axis is the base of a solid.

For each x-value, the cross section of the solid taken perpendicular to the x-axis is a **square** (with one side in the base).

Find the volume of the solid. Round your answer to two decimals.

### **Post-Class Quiz**

### Question 2 1 pts

The region bounded by the curve

$$x\!=\!\sin y\!-\!\cos y$$
 , for  $\frac{\pi}{4}\!\leq\!y\!\leq\!\frac{5\pi}{4}$  ,

revolves about the y-axis (see diagram).

Find the volume of the resulting solid.

Round your answer to two decimals.

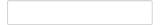

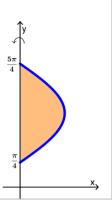

### **Post-Class Quiz**

#### Question 3

1 pts

The region bounded by the curves  $y=\sec x$  (for  $-\frac{\pi}{2} < x < \frac{\pi}{2}$ ) and y=2 rotates about the x-axis (see diagram).

Find the volume of the resulting solid.

Round your answer to two decimals.

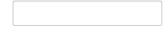

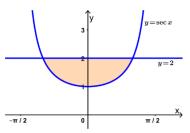

### **Post-Class Quiz**

#### Question 4

1 pts

In the diagram, the purple solid  $\,S\,$  is a portion of a sphere cut off by a plane.

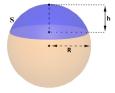

Find a formula for the volume of  $\, S \,$  in terms of  $\, R \,$  and  $\, h \,$  . Show and explain your work.

The following diagram will help you set up the integral.

Upload Choose a File

### **Post-Class Quiz**

#### Question 5 1 pts

Find the volume of a solid, whose base is the region bounded by the graph of  $g(x) = \sqrt{\frac{1-(\ln x)^2}{x}}$  and the x-axis (see diagram), and its

cross sections, perpendicular to the x-axis, are **equilateral triangles** (with one side in the base).

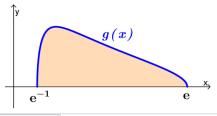

Upload

Choose a File